# **ADARUN Statement/Parameter Messages**

The Adabas ADARUN statements and parameters define the nucleus operating environment. The error messages that can result from ADARUN statements and parameters are described in this section. These messages have the following format:

ADARUN error-nn,message-text

where *nn* is the message number and *message-text* describes the error. All ADARUN error messages are accompanied by a user abend 35 (abnormal end without a dump) code.

For information regarding ADARUN parameter syntax, refer to the Adabas operations documentation.

## **Overview of Messages**

```
error-1 | error-2 | error-3 | error-5 | error-6 | error-7 | error-8 | 
error-9 | error-10 | error-12 | error-13 | error-20 | error-21 | 
error-22 | error-23 | error-24 | error-25 | error-31 | error-32 | 
error-33 | error-34 | error-98 | error-99 | error-107 | error-140 | 
WARNING 26 | WARNING 27 | WARNING 28
```
<span id="page-0-3"></span><span id="page-0-2"></span><span id="page-0-1"></span><span id="page-0-0"></span>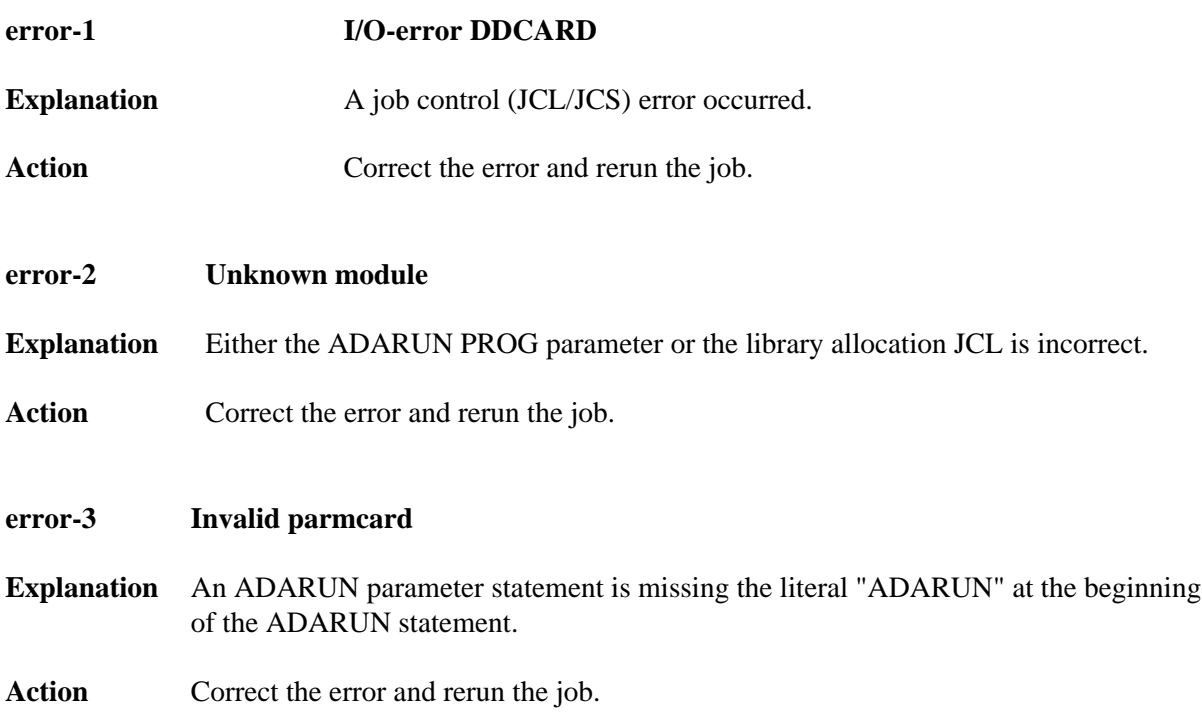

<span id="page-1-5"></span><span id="page-1-4"></span><span id="page-1-3"></span><span id="page-1-2"></span><span id="page-1-1"></span><span id="page-1-0"></span>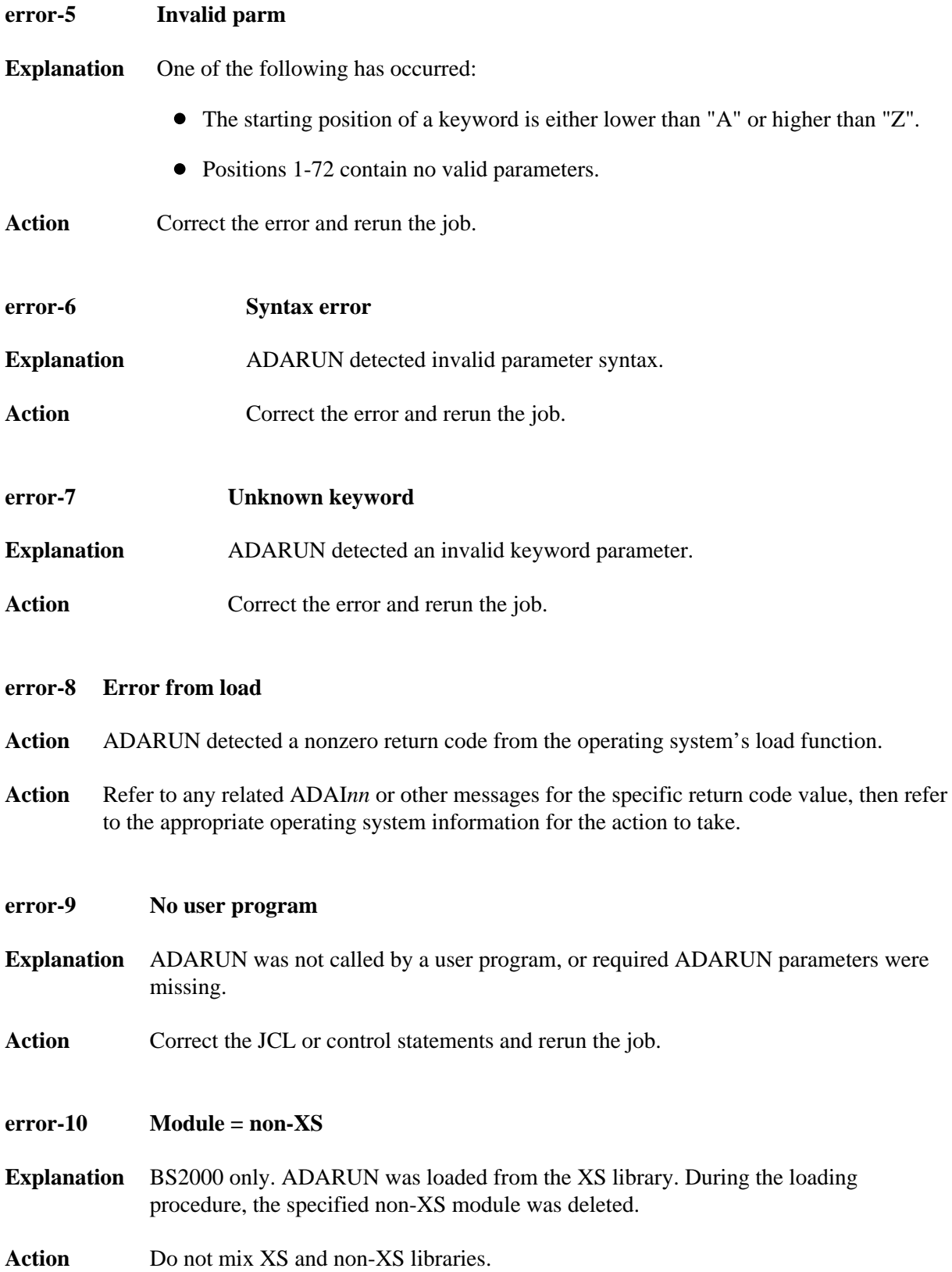

<span id="page-2-3"></span><span id="page-2-2"></span><span id="page-2-1"></span><span id="page-2-0"></span>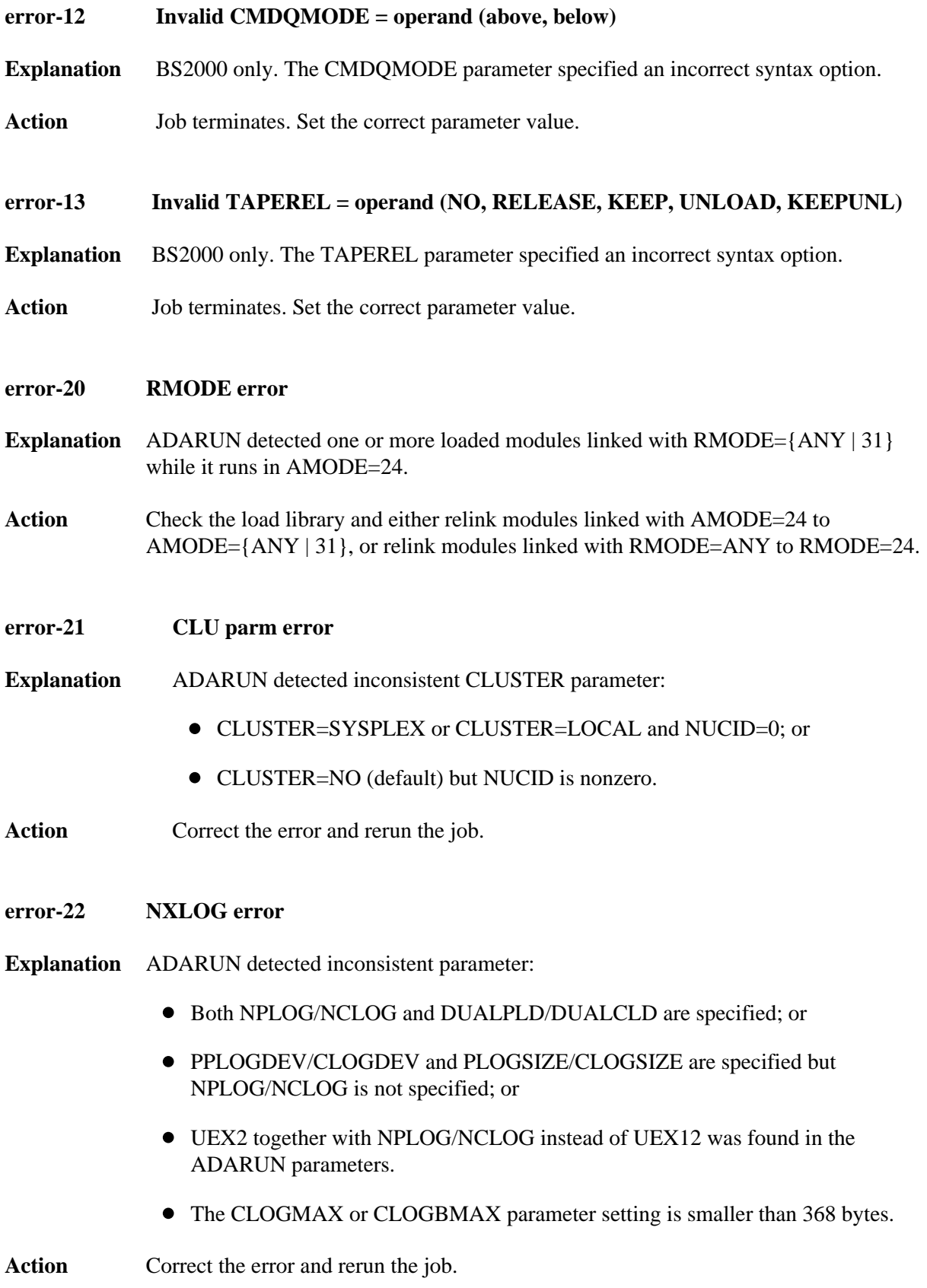

<span id="page-3-3"></span><span id="page-3-2"></span><span id="page-3-1"></span><span id="page-3-0"></span>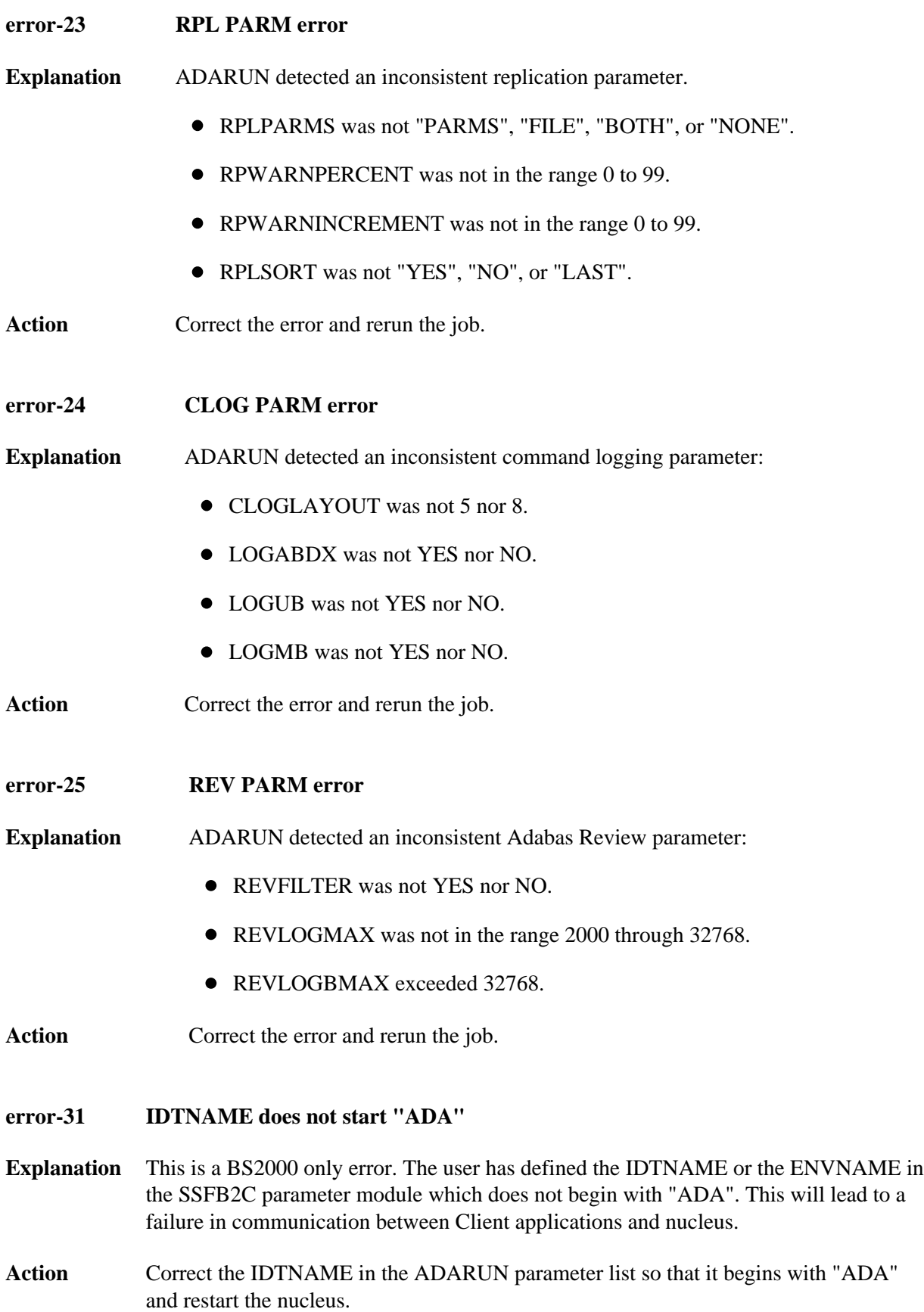

#### <span id="page-4-0"></span>**error-32 SWITCHNR out of range 0 - 31**

- **Explanation** ADARUN detected an inconsistent Adabas BS2000 parameter. The job switch number to be set when a non-zero return code occurs is out of the range of 1 to 31.
- **Action** Correct the error and rerun the job.

### <span id="page-4-1"></span>**error-33 SUBMPSZ needs to be higher than x100000**

- **Explanation** ADARUN detected an inconsistent Adabas BS2000 parameter. The size of the declared subtask memory pool is too small.
- **Action** Correct the error and rerun the job.
- <span id="page-4-2"></span>**error-34 PAMREQS must be a value > 0**
- **Explanation** ADARUN detected an inconsistent Adabas BS2000 parameter. The maximum number of PAM blocks sent in one PAM macro must be greater than zero.
- Action Correct the error and rerun the job.
- <span id="page-4-3"></span>**error-98 Adabas v.v cannot run on NXS hardware**
- **Explanation** BS2000 only. Adabas 6.2 and above require 31-bit processors.
- <span id="page-4-4"></span>**error-99 Adabas v.v cannot run under BS2000 version lower than (<) 10**
- <span id="page-4-5"></span>**Explanation** BS2000 only. Adabas 6.2 and above require BS2000 version 10 or above.

## **error-107 detected during system open Replication initialization error**

- **Explanation** An error occurred during initialization of replication. Refer to the messages preceding Parm-Error 107 to determine what action to take.
- Action Correct the condition specified in the message(s) displayed before Parm-Error 107 and restart initialization of replication.

If the replication definitions are stored on the Replicator system file and a change must be made to the Event Replicator Server definitions, complete the following steps:

- 1. Temporarily set the ADARUN parameter RPLPARMS to NONE.
- 2. Start the Event Replicator Server.
- 3. Make the related changes to the replication definitions in the Replicator system file.
- 4. Shut down the Event Replicator Server.
- 5. Change the ADARUN parameter RPLPARMS back to its original value.
- 6. Start the Event Replicator Server.

#### <span id="page-5-0"></span>**error-140 PPT-Area allocation failed**

- **Explanation** The allocation of the PPT area failed. An attempt was made to allocate 32 ASSO blocks.
- Action Increase the ASSO size of database and rerun the job.

#### <span id="page-5-1"></span>**WARNING Parameter AMODE out of service**

**26**

- **Explanation** BS2000 only. ADARUN statement AMODE=31 detected. This parameter has been removed from Adabas. Targets that use SSF must run in AMODE 31.
- Action The job continues. Remove AMODE= from your ADARUN statements.

#### <span id="page-5-2"></span>**WARNING Parameter IDTMODE out of service**

**27**

- **Explanation** BS2000 only. IDTMODE=ABOVE statement detected. This parameter has been removed from Adabas. IDTs created by SSF are allocated above the 16-megabyte line.
- Action The job continues. Remove IDTMODE= from your ADARUN statements.

<span id="page-6-0"></span>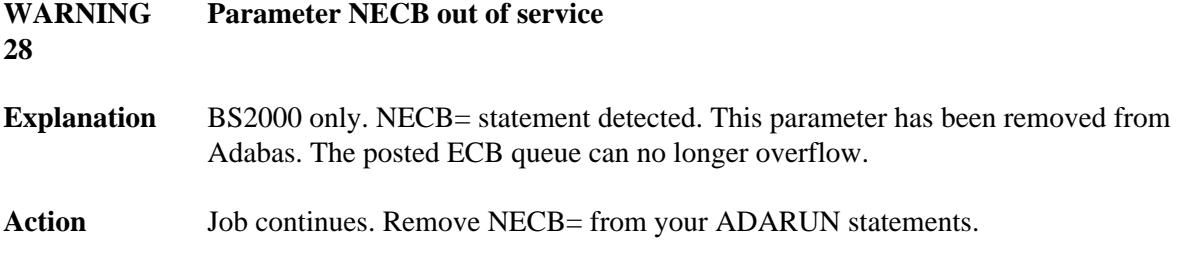